#### Threads – Einführung

- **▶ Die Ausführung eines Java-Programms besteht in Wahrheit** nicht aus einem, sondern mehreren parallel laufenden **Threads**
- **Fin Thread ist ein sequentieller Ausführungsstrang.**
- **►** Der Aufruf eines Programms startet einen Thread main, der die Methode main() des Programms ausführt.
- **Fin weiterer Thread, den das Laufzeitsystem parallel startet,** ist die Garbage Collection.
- ▶ Die Garbage Collection soll mittlerweile nicht mehr erreichbare Objekte beseitigen und den von ihnen belegten Speicherplatz der weiteren Programmausführung zur Verfügung stellen.

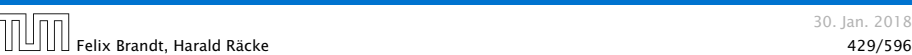

30. Jan. 2018

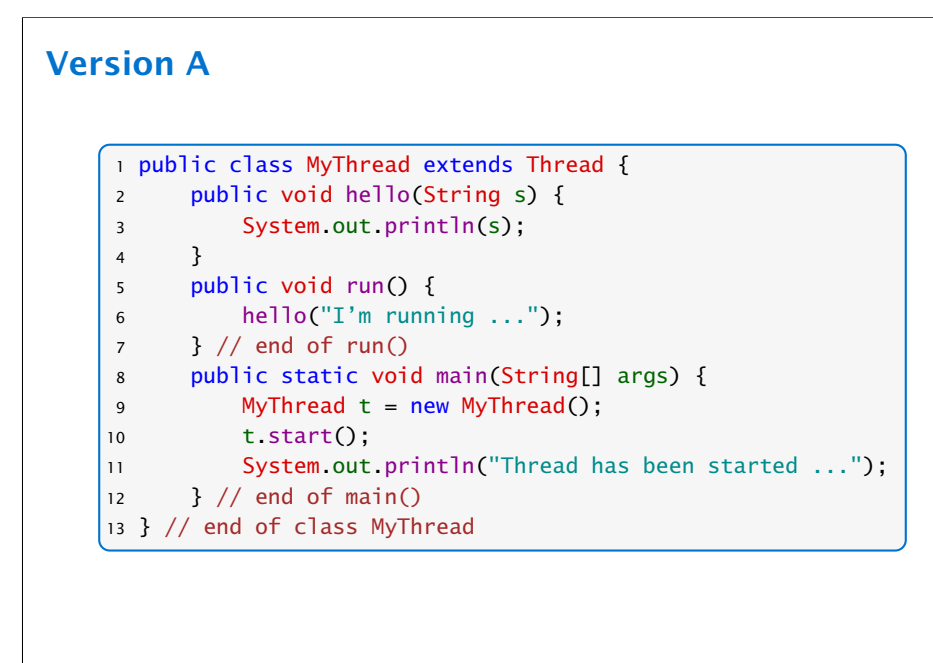

## Threads – Anwendungen

- **Mehrere Threads sind auch nützlich, um** 
	- *<sup>ñ</sup>* ...mehrere Eingabe-Quellen zu überwachen (z.B. Maus, Tastatur) Graphik;
	- **▶ ...während der Blockierung einer Aufgabe etwas** anderes Sinnvolles erledigen zu können;
	- *<sup>ñ</sup>* ...die Rechenkraft mehrerer Prozessoren auszunutzen.
- **F** Neue Threads können deshalb vom Programm selbst erzeugt und gestartet werden.
- $\triangleright$  Dazu stellt Java die Klasse Thread und das Interface Runnable bereit.

**16 Threads** 30. Jan. 2018 Felix Brandt, Harald Räcke (مال السلطان المسلمان المسلمان المسلمان المسلمان المسلمان المسلمان المسلمان المسلمان<br>المسلمان المسلمان المسلمان المسلمان المسلمان المسلمان المسلمان المسلمان المسلمان المسلمان المسلمان المسلمان ا

## Erläuterungen

- ▶ Neue Threads werden für Objekte aus (Unter-) Klassen der Klasse Thread angelegt.
- ▶ lede Unterklasse von Thread sollte die Objekt-Methode

public void run(); implementieren.

- **▶ Ist t ein Thread-Objekt, dann bewirkt der Aufruf** t.start(); das folgende:
	- 1. ein neuer Thread wird initialisiert;
	- 2. die (parallele) Ausführung der Objektmethode run() für t wird angestoßen;
	- 3. die eigene Programmausführung wird hinter dem Aufruf fortgesetzt.

#### Version B

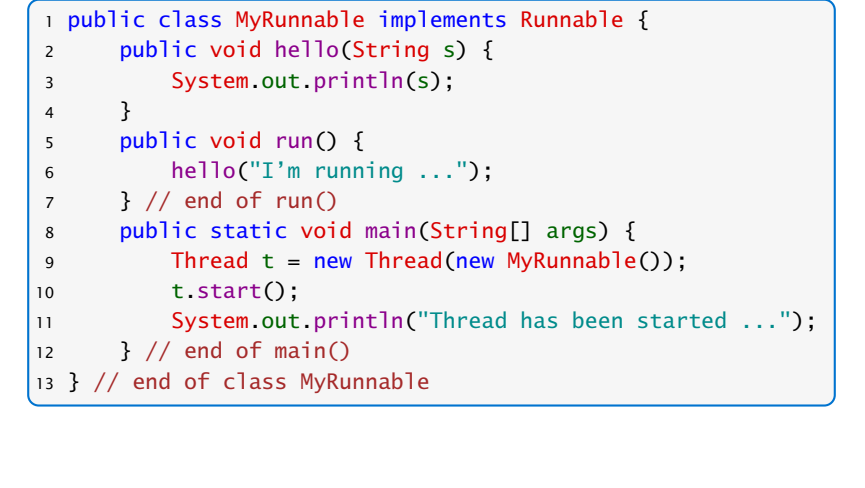

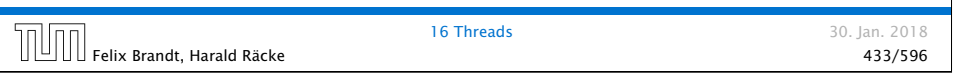

# Mögliche Ausführungen Entweder Thread has been started ... I'm running ... oder I'm running ... Thread has been started ... 16 Threads 30. Jan. 2018

Felix Brandt, Harald Räcke 435/596

## Erläuterungen

- $\triangleright$  Auch das Interface Runnable verlangt die Implementierung einer Objektmethode public void run();
- **▶ public Thread(Runnable obj); legt für ein** Runnable-Objekt obj ein Thread-Objekt an.
- **▶ Ist t das Thread-Objekt für das Runnable obj, dann** bewirkt der Aufruf t.start(); das folgende:
	- 1. ein neuer Thread wird initialisiert;
	- 2. die (parallele) Ausführung der Objekt-Methode run() für obj wird angestoßen;
	- 3. die eigene Programm-Ausführung wird hinter dem Aufruf fortgesetzt.
- 16 Threads 30. Jan. 2018  $\begin{array}{c} \hline \text{I} \end{array}$  Felix Brandt, Harald Räcke  $\begin{array}{c} \text{I} \end{array}$   $\begin{array}{c} \text{I} \end{array}$   $\begin{array}{c} \text{I} \end{array}$  Felix Brandt, Harald Räcke  $\begin{array}{c} \text{I} \end{array}$

## **Scheduling**

- **Fin Thread kann nur eine Operation ausführen, wenn ihm** ein Prozessor (CPU) zur Ausführung zugeteilt worden ist.
- **Follon** Im Allgemeinen gibt es mehr Threads als CPUs.
- **▶ Der Scheduler verwaltet die verfügbaren CPUs und teilt sie** den Threads zu.
- **F** Bei verschiedenen Programmläufen kann diese Zuteilung verschieden aussehen!!!
- **►** Es gibt verschiedene Strategien, nach denen sich Scheduler richten können (\*Betriebssysteme). Z.B.:
	- **► Zeitscheibenverfahren**
	- *<sup>ñ</sup>* Naives Verfahren

#### Zeitscheibenverfahren

#### Strategie

- **▶ Ein Thread erhält eine CPU nur für eine bestimmte** Zeitspanne (Time Slice), in der er rechnen darf.
- ▶ Danach wird er unterbrochen. Dann darf ein anderer.

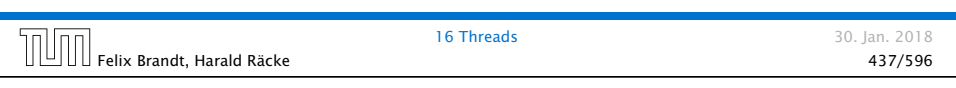

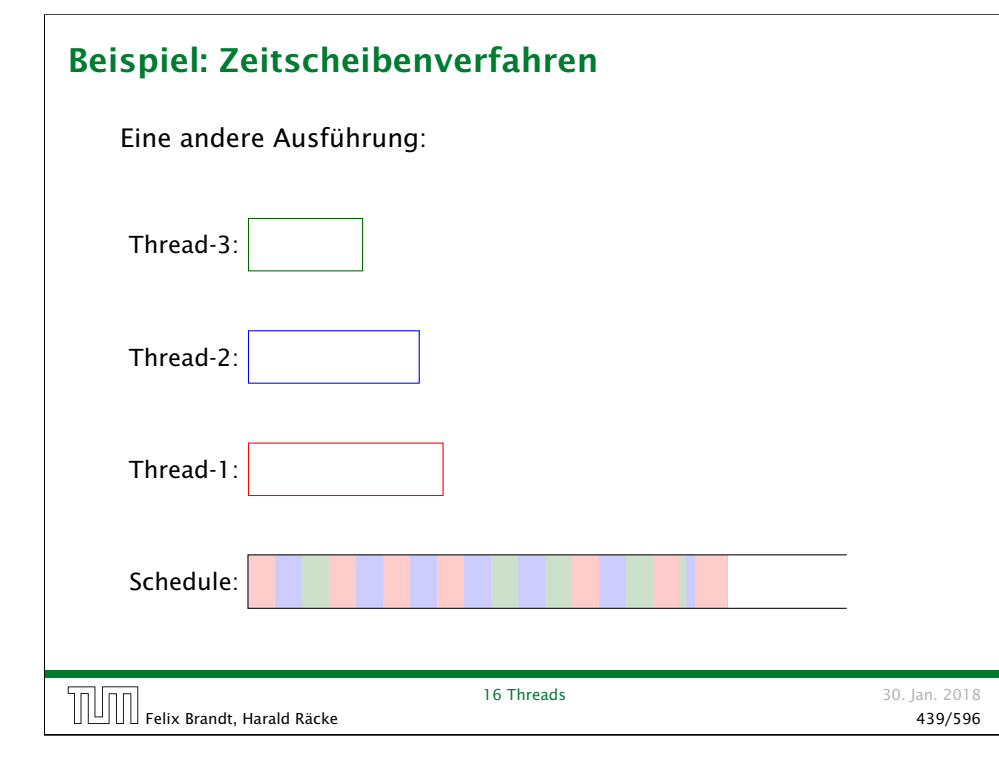

#### Beispiel: Zeitscheibenverfahren

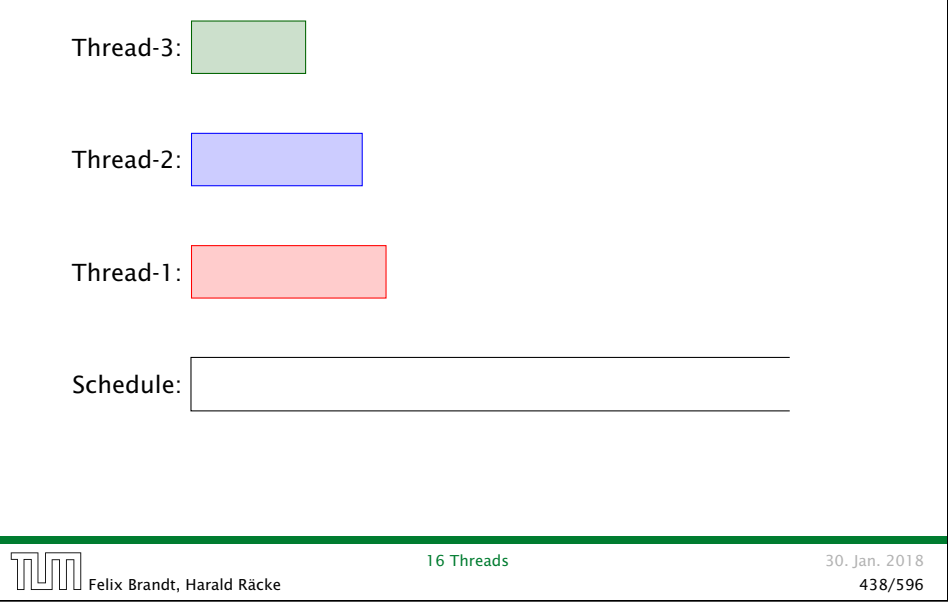

#### Erläuterungen – Zeitscheibenverfahren

- **Fin Zeitscheiben-Scheduler versucht, jeden Thread fair zur Zurzer** behandeln, d.h. ab und zu Rechenzeit zuzuordnen — egal, welche Threads sonst noch Rechenzeit beanspruchen.
- **Kein Thread hat jedoch Anspruch auf einen bestimmten** Time-Slice.
- ► Für den Programmierer sieht es so aus, als ob sämtliche Threads "echt" parallel ausgeführt werden, d.h. jeder über eine eigene CPU verfügt.

#### Naives Scheduling

#### Strategie

- ▶ Erhält ein Thread eine CPU, darf er laufen, so lange er will...
- **F** Gibt er die CPU wieder frei, darf ein anderer Thread arbeiten...

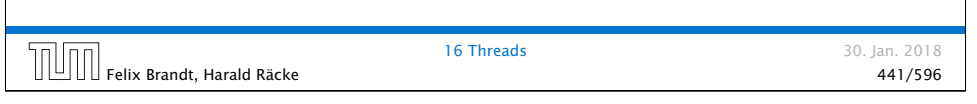

## Beispiel

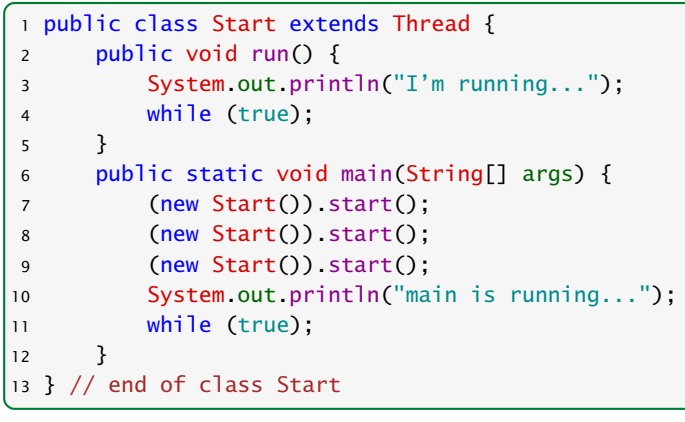

Felix Brandt, Harald Räcke **19 Felix Brandt, Harald Räcke** 443/596

16 Threads 30. Jan. 2018

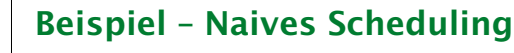

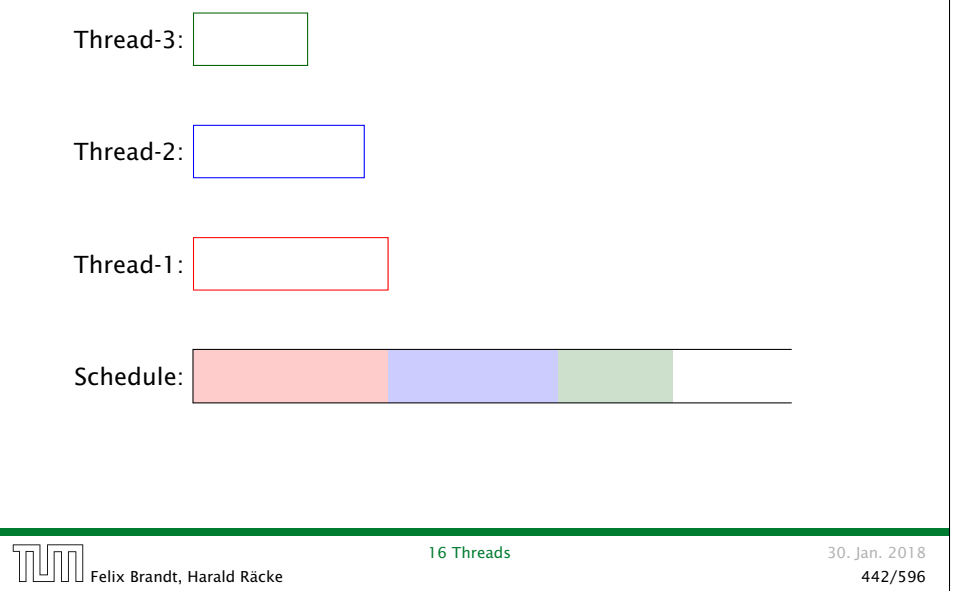

#### Beispiel

Ausgabe (bei naivem Scheduling)

main is running...

Weil main nie fertig wird, erhalten die anderen Threads keine Chance, sie verhungern.

Faires Scheduling mit Zeitscheibenverfahren würde z.B. liefern:

I'm running... main is running... I'm running... I'm running...

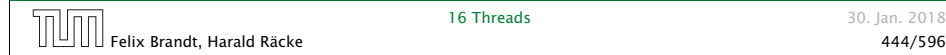

#### Implementierung in Java

- **▶ Java legt nicht fest, wie intelligent der Scheduler ist.**
- **•** Die aktuelle Implementierung unterstützt faires Scheduling.
- **F** Programme sollten aber für jeden Scheduler das gleiche Verhalten zeigen. Das heißt:
- **▶ ... Threads, die aktuell nichts sinnvolles zu tun haben, z.B.** weil sie auf Verstreichen der Zeit oder besseres Wetter warten, sollten stets ihre CPU anderen Threads zur Verfügung stellen.
- **▶ ... Selbst wenn Threads etwas Vernünftiges tun, sollten sie** ab und zu andere Threads laufen lassen.

Achtung: Threadwechsel ist teuer!!!

**▶ Dazu verfügt jeder Thread über einen Zustand, der bei der** Vergabe von Rechenzeit beücksichtigt wird.

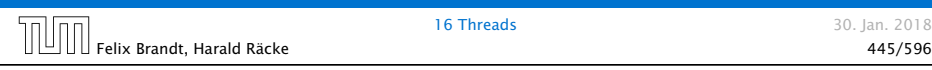

## Threadzustände

- **▶ public void start(); legt einen neuen Thread an, setzt** den Zustand auf ready und übergibt damit den Thread dem Scheduler zur Ausführung.
- **▶ Der Scheduler ordnet den Threads, die im Zustand ready** sind, Prozessoren zu ("dispatching"). Aktuell laufende Threads haben den Zustand running.
- **▶ public static void yield(); setzt den aktuellen** Zustand zurück auf ready und unterbricht damit die aktuelle Programmausführung. Andere ausführbare Threads erhalten die Gelegenheit zur Ausführung.
- ▶ public static void sleep(int msec) throws InterruptedException; legt den aktuellen Thread für msec Millisekunden schlafen, indem der Thread in den Zustand sleeping wechselt.

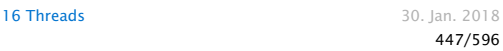

## Threadzustände

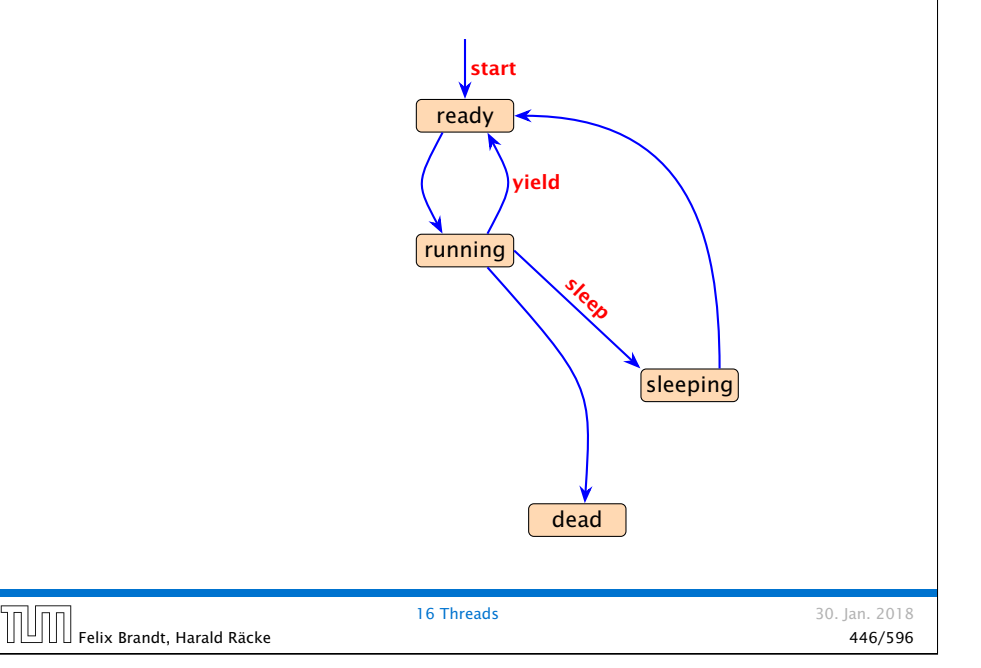

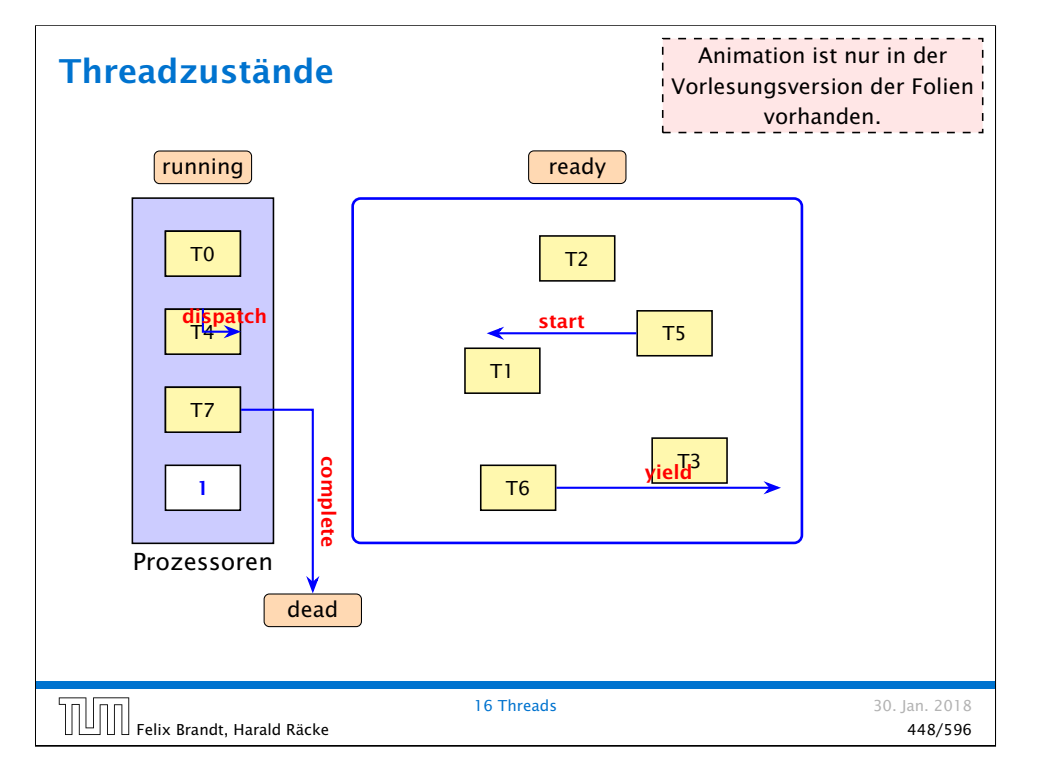

#### 16.1 Futures

- **▶ Die Berechnung eines Zwischenergebnisses kann lange** dauern.
- **▶ Während dieser Berechnung kann möglicherweise etwas** anderes Sinnvolles berechnet werden.

#### Idee:

- **▶ Berechne das Zwischenergebnis in einem eigenen Thread.**
- **►** Greife auf den Wert erst zu, wenn sich der Thread beendet hat.

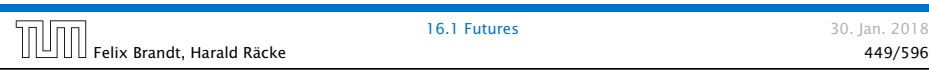

#### Implementierung <sup>7</sup> public Future(Callable<T> w) {  $8$  work =  $w$ : 9 task = new Thread (this); 10 task.start(); 11 } <sup>12</sup> public void run() {  $13$  try {value = work.call(); }  $14$  catch (Exception e)  $\{ exc = e;\}$ 15 } 16 public T get() throws Exception { 17 task.join(); 18 if (exc != null) throw exc: 19 return value;  $|20 \rangle$  }

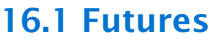

Eine Future startet die Berechnung eines Werts, auf den später zugegriffen wird. Das generische Interface

```
public interface Callable<T> {
    T call () throws Exception;
}
```
aus java.util.concurrent beschreibt Klassen, für deren Objekte ein Wert vom Typ T berechnet werden kann.

1 public class Future<T> implements Runnable {

- $2$  private T value =  $null$ :
- 3 private Exception exc = null;
- 4 private Callable<T> work;
- 5 private Thread task;
- 6 // continued...

#### Erläuterungen

- ▶ Der Konstruktor erhält ein Callable-Objekt.
- ▶ Die Methode run() ruft für dieses Objekt die Methode call() auf und speichert deren Ergebnis in dem Attribut value — bzw. eine geworfene Exception in exc ab.
- ▶ Der Konstruktor legt ein Thread-Objekt für die Future an und startet diesen Thread, der dann run() ausführt.
- **Die Methode get() wartet auf Beendigung des Threads.** Dazu verwendet sie die Objekt-Methode public final void join() throws InterruptedException der Klasse Thread. . .
- **Pann liefert get() den berechneten Wert zurück falls** keine Exception geworfen wurde. Andernfalls wird die Exception exc erneut geworfen.

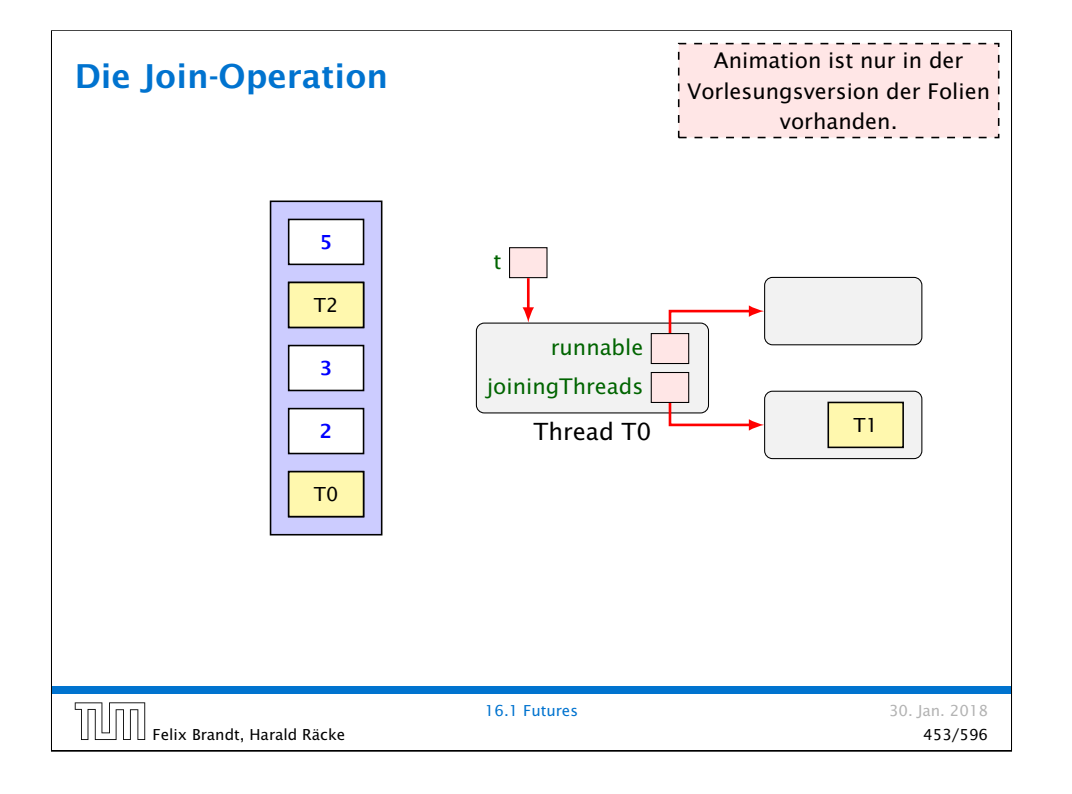

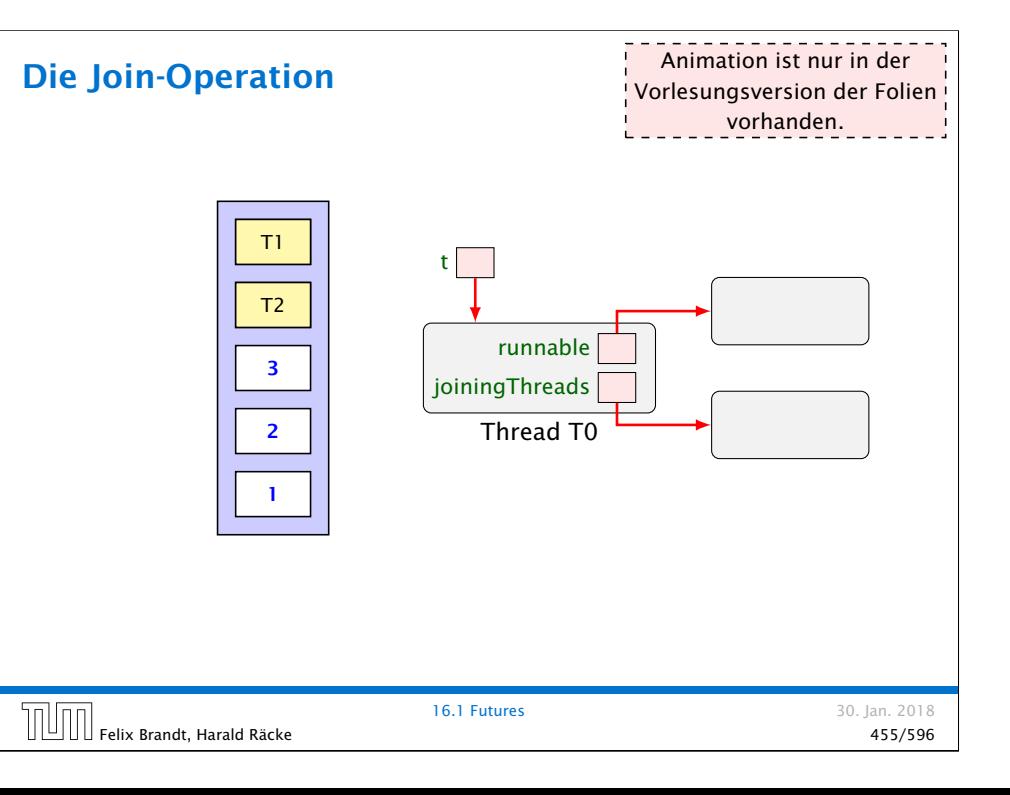

#### Erläuterungen

- **Für jedes Threadobjekt t gibt es eine Schlange** ThreadQueue joiningThreads.
- **Filter** Threads, die auf Beendigung des Threads t warten, werden in diese Schlange eingefügt.
- **Dabei gehen sie konzeptuell in einen Zustand joining über** und werden aus der Menge der ausführbaren Threads entfernt.
- **F** Beendet sich ein Thread, werden alle Threads, die auf ihn warteten, wieder aktiviert. . .

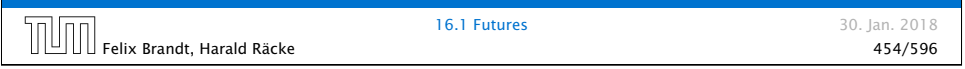

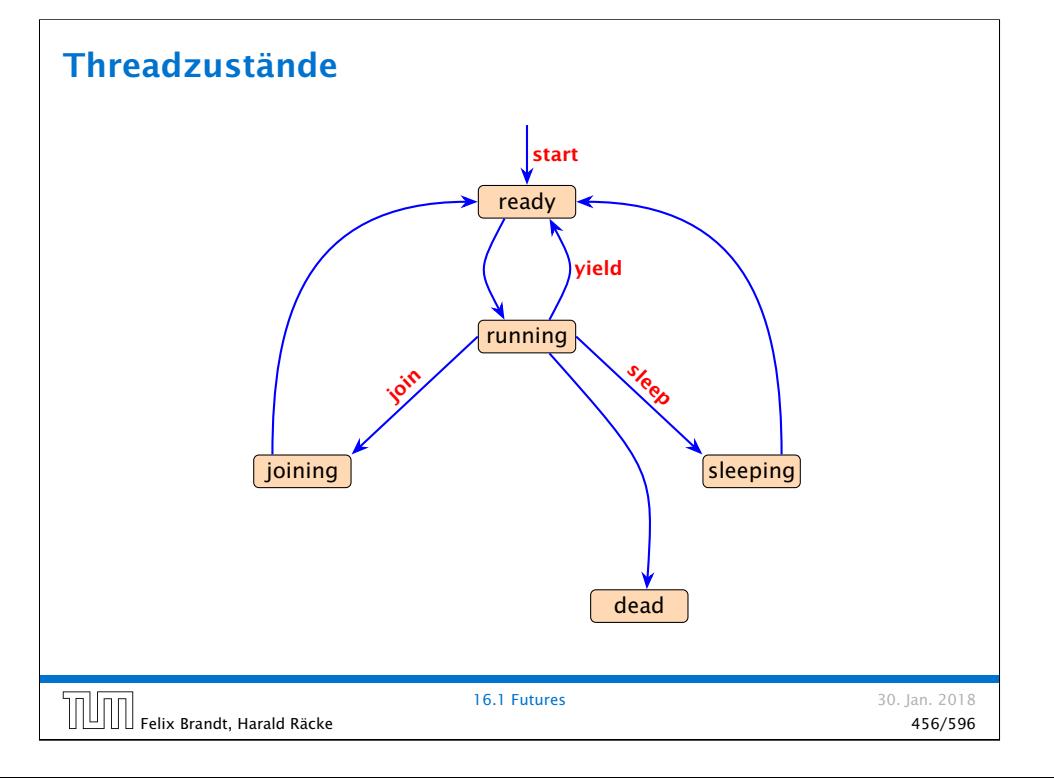

#### Weiteres Beispiel

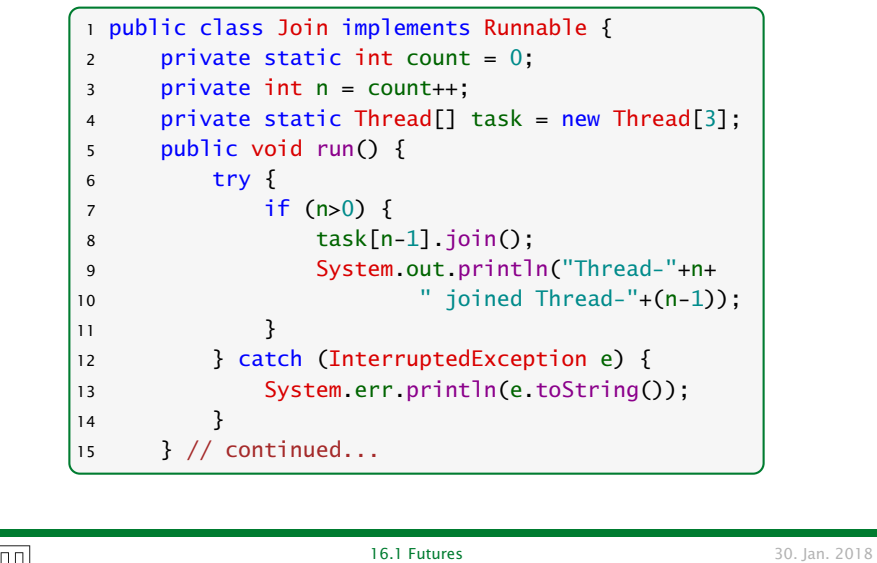

Felix Brandt, Harald Räcke 457/596

Variation

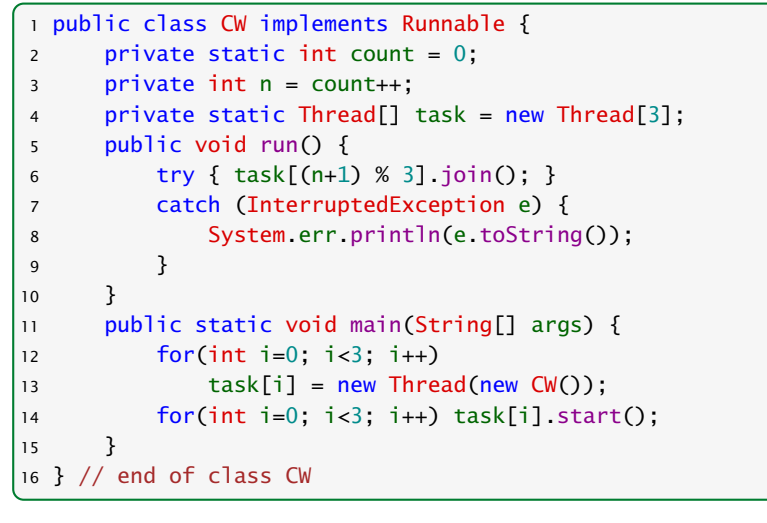

#### Weiteres Beispiel

```
16 public static void main(String[] args) {
17 for(int i=0; i<3; i++)
18 task[i] = new Thread(new Join());
19 for(int i=0; i<3; i++)
20 task[i].start();
21 }
22 } // end of class Join
```
#### liefert:

#### > java Join Thread-1 joined Thread-0 Thread-2 joined Thread-1

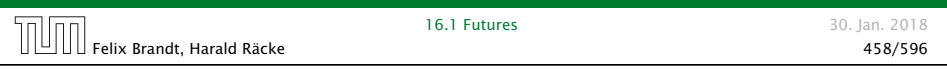

#### Variation

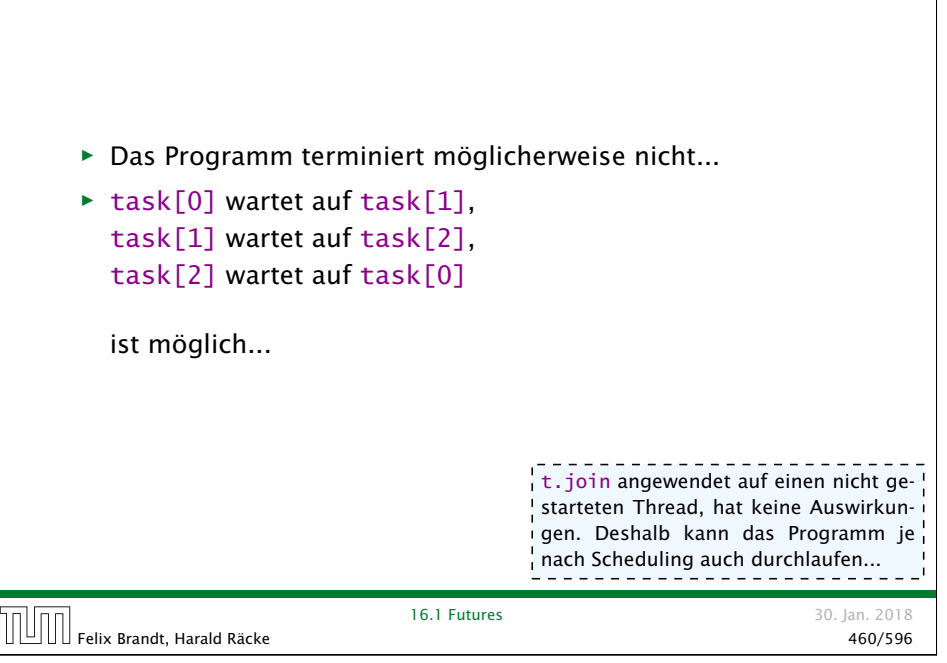

#### Deadlock

- ▶ Jeder Thread geht in einen Wartezustand (hier: joining) über und wartet auf einen anderen Thread.
- **F** Dieses Phänomen heißt auch Circular Wait oder Deadlock oder Verklemmung — eine unangenehme Situation, die man in seinen Programmen tunlichst vermeiden sollte.

Die Vermeidung von Deadlocks ist ein sehr schwieriges Problem.

30. Jan. 2018

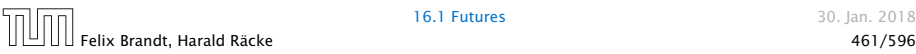

#### Beispiel — Erhöhen einer Variablen

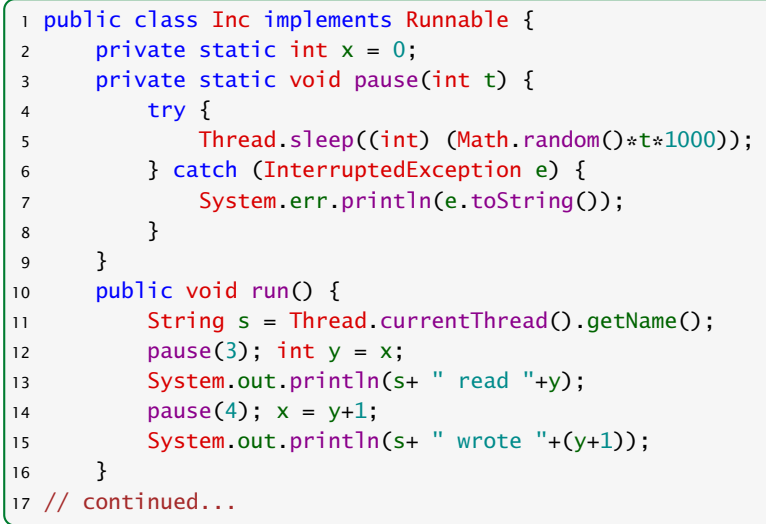

#### 16.2 Monitore

- **F** Damit Threads sinnvoll miteinander kooperieren können, müssen sie miteinander Daten austauschen.
- ▶ Zugriff mehrerer Threads auf eine gemeinsame Variable ist problematisch, weil nicht feststeht, in welcher Reihenfolge die Threads auf die Variable zugreifen.
- **Fin Hilfsmittel, um geordnete Zugriffe zu garantieren, sind Monitore**

 $\text{F}$ elix Brandt, Harald Räcke  $^{16.2}$  Monitore  $^{46.2}$  Monitore  $^{46.2}$  Monitore  $^{46.2}$  Monitore  $^{46.2}$  Monitore  $^{46.2}$ 

16.2 Monitore 30. Jan. 2018

#### Beispiel

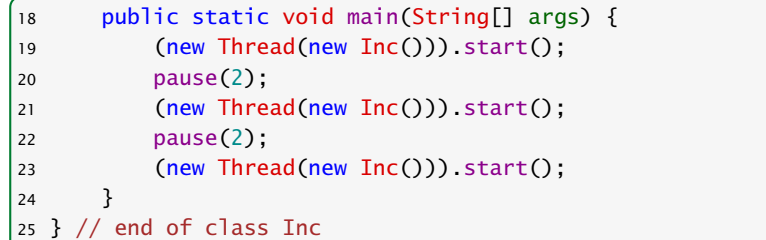

- **▶ public static Thread currentThread(); liefert (eine** Referenz auf) das ausführende Thread-Objekt.
- **▶ public final String getName(); liefert den Namen des** Thread-Objekts.
- ▶ Das Programm legt für 3 Objekte der Klasse Inc Threads an.
- **► Die Methode run() inkrementiert die Klassen-Variable x.**

#### Beispiel

## Mögliche Ausführung > java Inc Thread-0 read 0 Thread-0 wrote 1 Thread-1 read 1 Thread-2 read 1 Thread-1 wrote 2 Thread-2 wrote 2 x wurde dreimal erhöht, hat aber am Ende den Wert 2!!! Beachte, dass das gleiche auch passieren könnte, wenn wir in der Methode run(), direkt x=x+1 schreiben würden. 16.2 Monitore 30. Jan. 2018 Felix Brandt, Harald Räcke 465/596

#### Monitore — Idee

- **▶ Inkrementieren der Variable x sollte ein atomarer Schritt** sein, d.h. nicht von parallel laufenden Threads unterbrochen werden können.
- **K** Mithilfe des Schlüsselworts synchronized kennzeichnen wir Objekt-Methoden einer Klasse L als ununterbrechbar.
- **▶ Für jedes Objekt obj der Klasse L kann zu jedem Zeitpunkt** nur ein Aufruf obj.synchMeth(...) einer synchronized-Methode synchMeth() ausgeführt werden. Die Ausführung einer solchen Methode nennt man kritischen Abschnitt ("critical section") für die gemeinsame Resource obj.
- ▶ Wollen mehrere Threads gleichzeitig in ihren kritischen Abschnitt für das Objekt obj eintreten, werden alle bis auf einen blockiert.

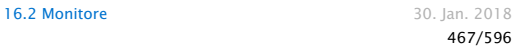

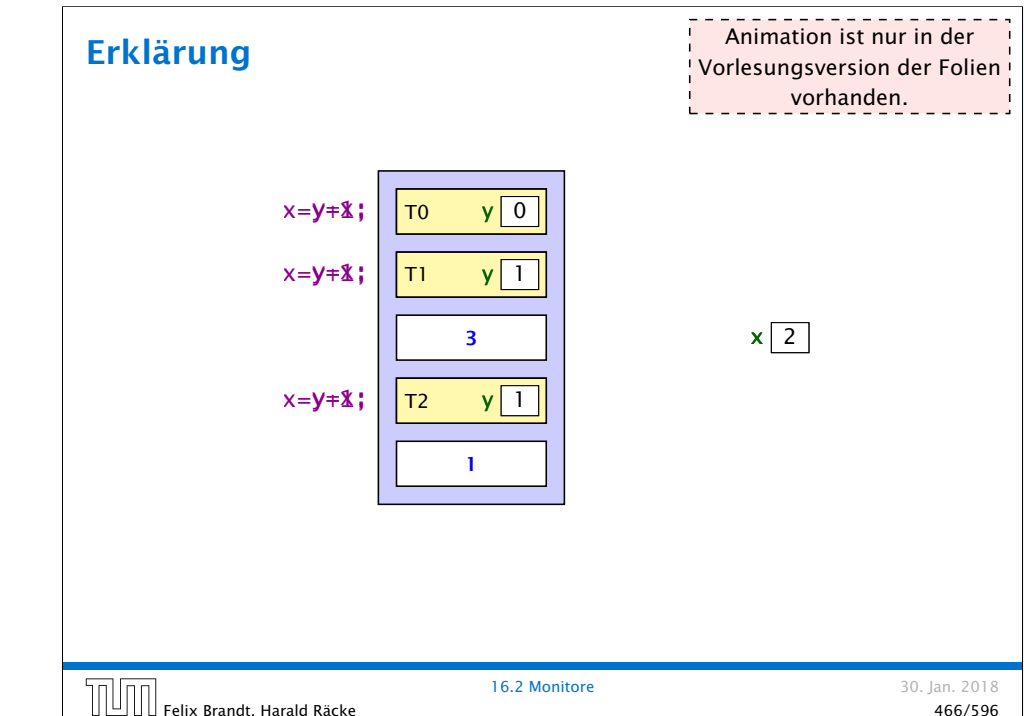

## Threadzustände ready running  $\vert$  ioining  $\vert$   $\vert$   $\vert$   $\vert$  sleeping blocked dead yield join Seep **start** 16.2 Monitore 30. Jan. 2018  $\left[\begin{matrix}\begin{matrix}\begin{matrix}\end{matrix}\end{matrix}\end{matrix}\right]$   $\left[\begin{matrix}\begin{matrix}\end{matrix}\end{matrix}\right]$  Felix Brandt, Harald Räcke  $\left[\begin{matrix}\end{matrix}\right]$

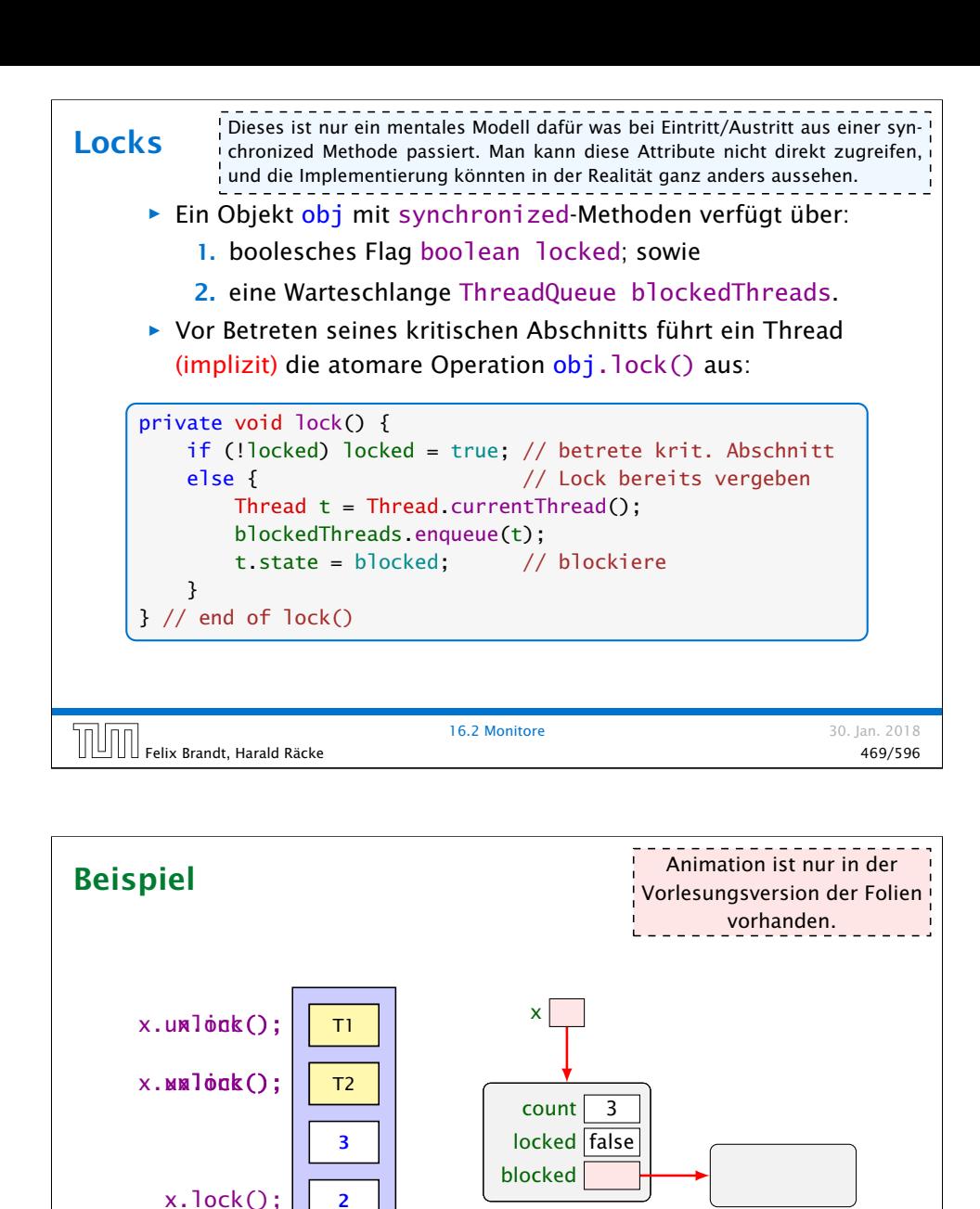

#### Locks

**▶ Verlässt ein Thread seinen kritischen Abschnitt für obj (evt.** auch mittels einer Exception), führt er (implizit) die atomare Operation obj.unlock() aus:

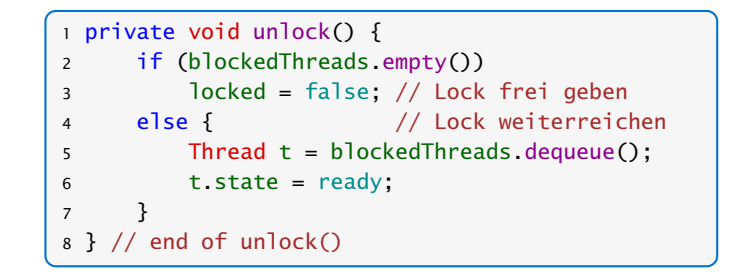

#### **P** Dieses Konzept nennt man Monitor.

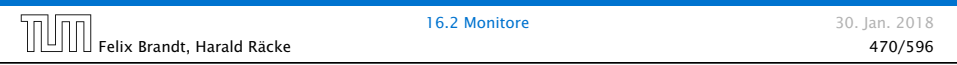

#### Implementierung

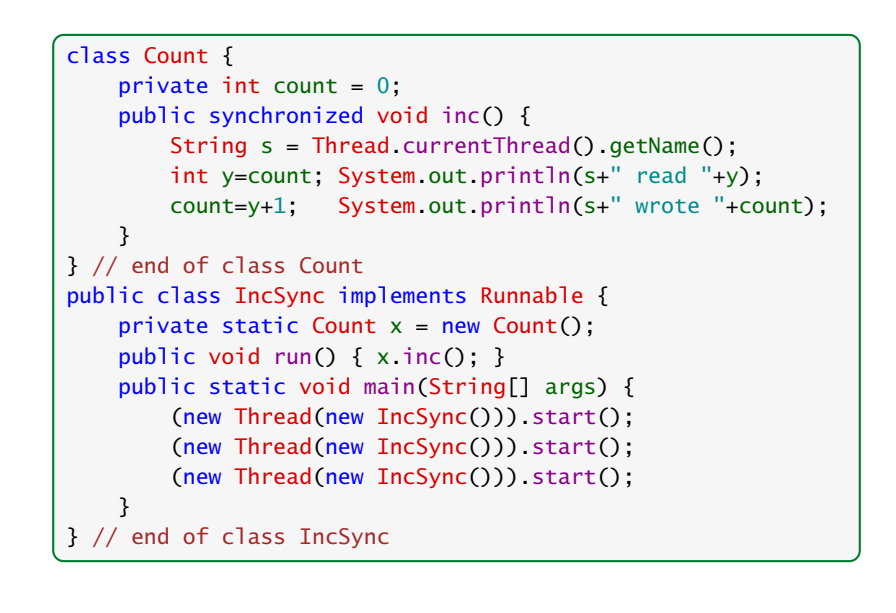

1 T0

#### Beispiel

liefert:

> java IncSync Thread-0 read 0 Thread-0 wrote 1 Thread-1 read 1 Thread-1 wrote 2 Thread-2 read 2 Thread-2 wrote 3

#### Achtung:

- ► Die Operation lock() erfolgt nur, wenn der Thread nicht bereits vorher das Lock des Objekts erworben hat.
- ► Ein Thread, der das Lock eines Objekts obj besitzt, kann weitere Methoden für obj aufrufen, ohne sich selbst zu blockieren.

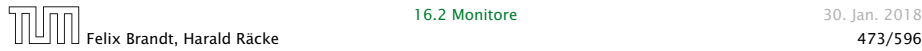

```
16.2 Monitore 30. Jan. 2018
```
Beispiel: synchronized 1 public class StopThread extends Thread { 2 private static boolean stopRequested; 3 <sup>4</sup> public void run() {  $5$  int  $i = 0$ ; 6 while (!stopRequested)  $7 \t i++;$ 8 } <sup>9</sup> public static void main(String[] args) { 10 Thread background = new StopThread(); 11 background.start(); 12 try {Thread.sleep(5);} 13 catch (InterruptedException e) {}: 14 stopRequested = true; 15 } 16 }

```
Locks — im Detail<sup>i Diese Art von Locks</sup> heißen auch Reentrant Locks oder Rekursive<br>Locks — im Detail<sup>i</sup> Locks. Sie haben teilweise einen schlechten Ruf.
                                                   Locks. Sie haben teilweise einen schlechten Ruf.
```
▶ Um das zu garantieren, legt ein Thread für jedes Objekt obj, dessen Lock er nicht besitzt, aber erwerben will, einen neuen Zähler an:

int countLock $[obj] = 0$ ;

▶ Bei jedem Aufruf einer synchronized-Methode m(...) für obj wird der Zähler inkrementiert, für jedes Verlassen (auch mittels Exceptions) dekrementiert:

> if  $(0 == countLock[obj]++)$   $lock()$ : obj.m(...) if  $(-\text{countLock}[obj] == 0)$  unlock();

**▶** lock() und unlock() werden nur ausgeführt, wenn

(countLock[obj] == 0)

#### Beispiel: synchronized

Das Programm terminiert (eventuell) nicht.

Die Änderung der Variablen stopRequested wird dem anderen Prozess nie mitgeteilt.

Wenn man auf die Variable durch synchronized-Methoden zugreift, ist sichergestellt, dass die Kommunikation korrekt durchgeführt wird.

16.2 Monitore 30. Jan. 2018

#### Beispiel: synchronized

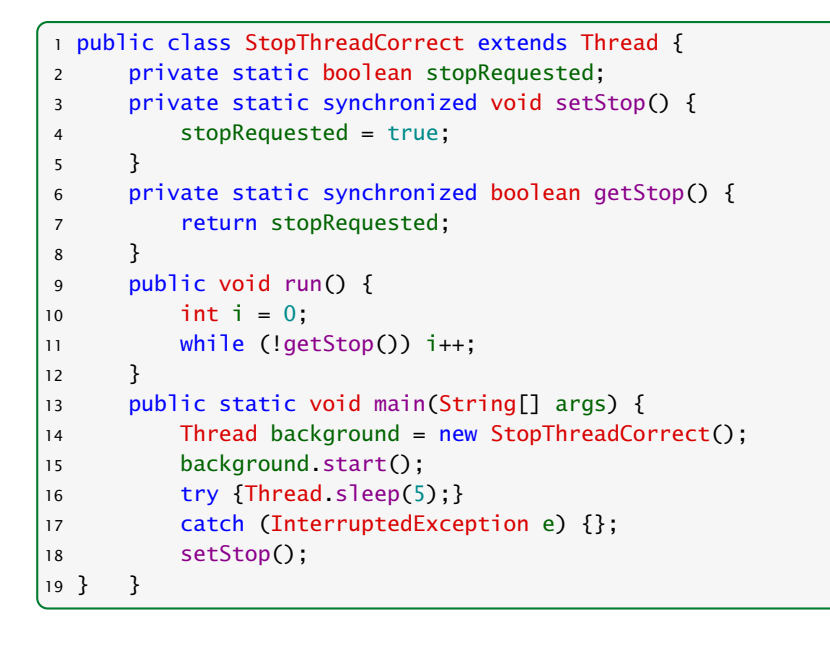

#### 16.3 Semaphore

#### Aufgabe:

- **▶ Zwei Threads möchten mehrere/viele Daten-Objekte** austauschen.
- **▶ Der eine Thread erzeugt die Obiekte einer Klasse Data** (Producer).
- **▶ Der andere konsumiert sie (Consumer).**
- ▶ Zur Übergabe dient ein Puffer, der eine feste Zahl N von Data-Objekten aufnehmen kann.

Felix Brandt, Harald Räcke **1996 of the United States and September 2006** of the United States and the United States of the United States and the United States and the United States and the United States and the United Sta

**16.3 Semaphore** 30. Jan. 2018

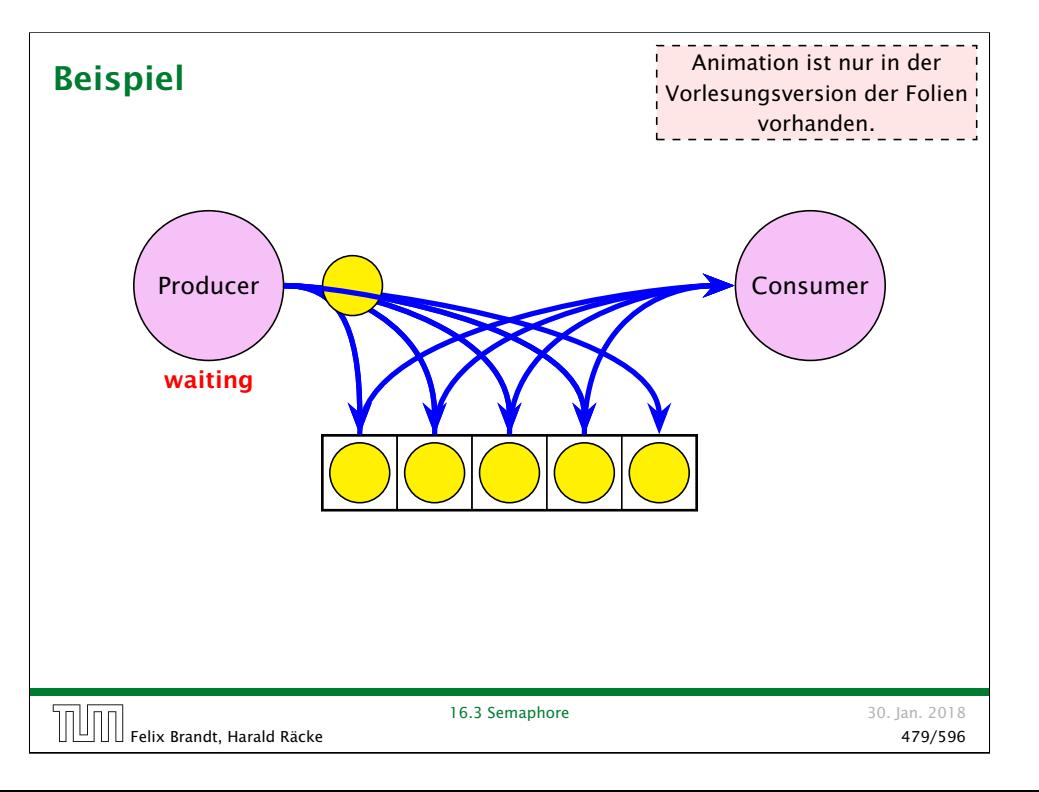

#### Consumer/Producer

#### 1.Idee

**▶ Wir definieren eine Klasse Buffer, die (im wesentlichen) aus** einem Feld der richtigen Größe, sowie zwei Verweisen int first, last zum Einfügen und Entfernen verfügt:

```
1 class Data {}
2 public class Buffer {
3 private int cap, free, first, last;
4 private Data[] a;
5 public Buffer(int n) {
6 free = cap = n; first = last = 0;
7 \qquad a = new Data[n]:8 }
9 // continued...
```
▶ Einfügen und Entnehmen sollen synchrone Operationen sein. . .

#### Consumer/Producer

Probleme

- **▶ Was macht der Consumer, wenn der Producer mit der** Produktion nicht nachkommt, d.h. der Puffer leer ist?
- **▶ Was macht der Producer, wenn der Consumer mit der** Weiterverarbeitung nicht nach kommt, d.h. der Puffer voll ist?

Lösungsvorschlag: Warten...

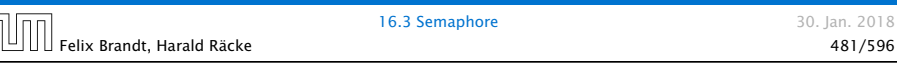

## Umsetzung

*ñ* Jedes Objekt (mit synchronized-Methoden) verfügt über eine weitere Schlange ThreadQueue waitingThreads am Objekt wartender Threads sowie die Objekt-Methoden:

public final void wait() throws InterruptedException; public final void notify(); public final void notifyAll();

**F** Diese Methoden dürfen nur für Objekte aufgerufen werden, über deren Lock der Thread verfügt!!!

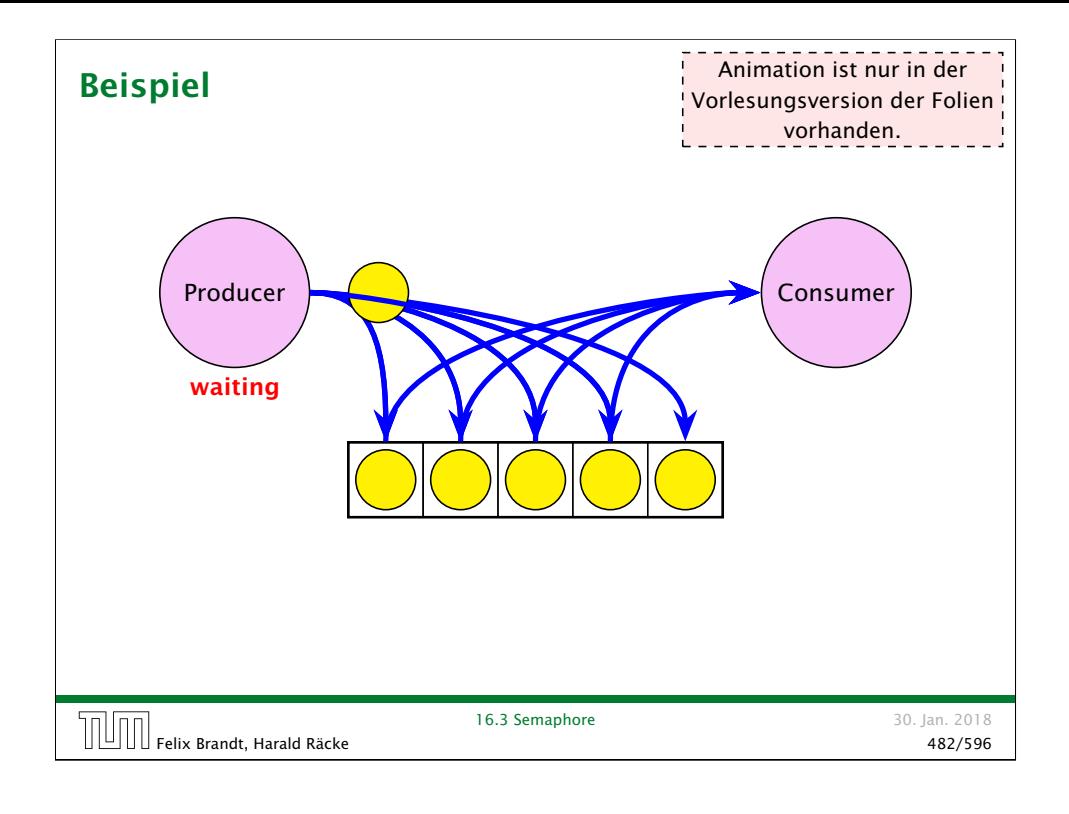

#### Umsetzung

**▶ Ausführen von wait(): setzt den Zustand des Threads auf** waiting, reiht ihn in eine geeignete Warteschlange ein, und gibt das aktuelle Lock frei:

```
public void wait() throws InterruptedException {
   Thread t = Thread currentThread();
   t.state = waiting;
   waitingThreads.enqueue(t):
    unlock();
}
```
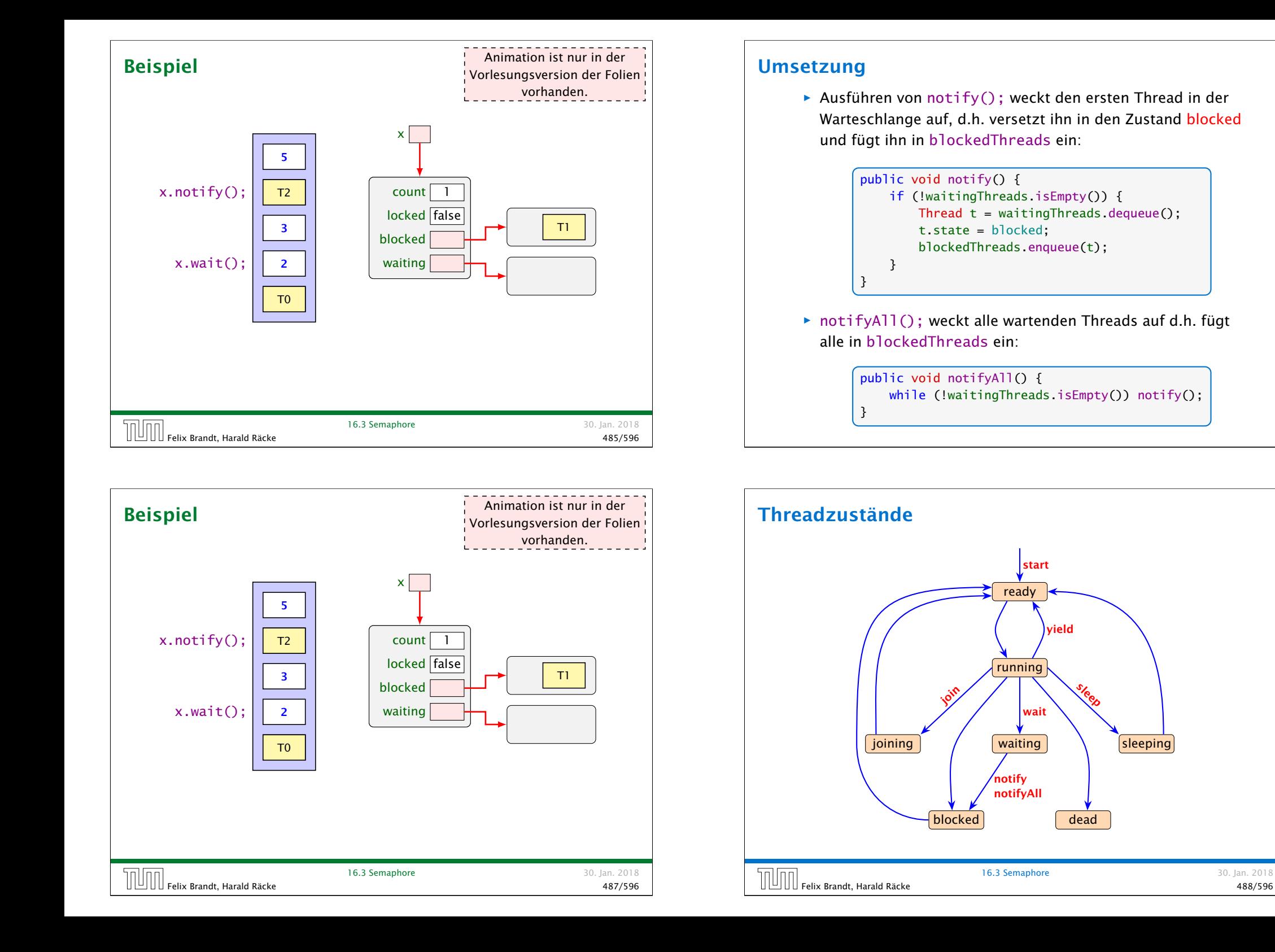

#### Implementierung

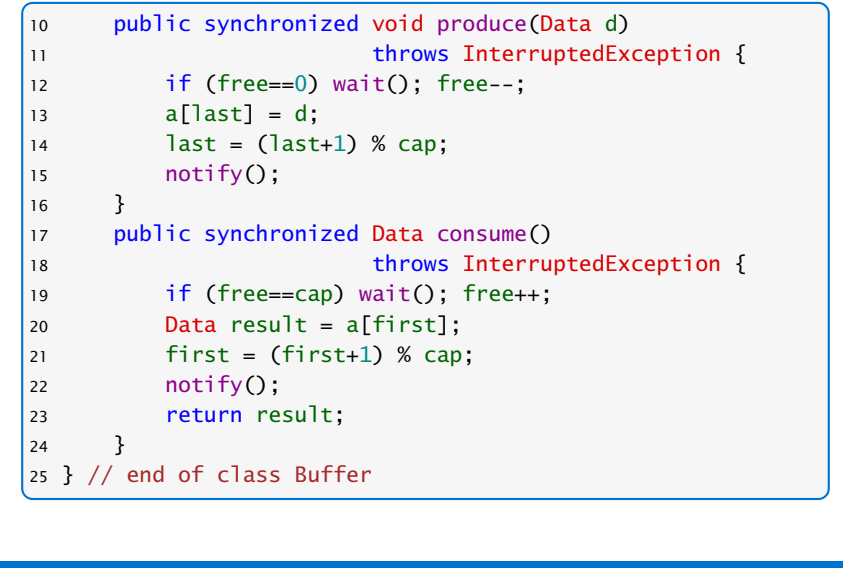

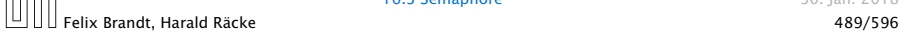

Consumer/Producer

**16.3 Semaphore** 30. Jan. 2018

#### 2. Idee: Wiederholung des Tests *ñ* Teste nach dem Aufwecken erneut, ob Zellen frei sind. ▶ Wecke nicht einen, sondern alle wartenden Threads auf. . . 9 public synchronized void produce(Data d) 10 throws InterruptedException { 11 while (free==0) wait(); free--;  $12 \qquad \text{a}$ [] ast] = d:  $13$  last =  $(last+1)$  % cap; 14 notifyAll(); Man sollte auch bei einem Producer/Consumer immer 15 } while benutzen und nie nur if. Es kann vorkommen,  $\vec{a}$  dass ein Thread aufgeweckt wird, ohne dass notify aufgerufen wurde (spurious wakups). Problem ohne notifyAll() (wieder Puffer der Größe 1 mit einem Element): P1->lock(), P1->wait(), P2->lock(), P2->wait(), C1->lock(), C2->lock(), C1->removeData(), C1->notify(), C1->unlock(), C2->wait(), P1->storeData(),  $PP1$ ->notify(),  $P1$ ->unlock(),  $P2$ ->wait() $P$ Ein Consumer wartet während der Puffer voll ist.

## Erläuterungen

- *ñ* Ist der Puffer voll, d.h. keine Zelle frei, legt sich der Producer schlafen.
- *ñ* Ist der Puffer leer, d.h. alle Zellen frei, legt sich der Consumer schlafen.
- **►** Gibt es für einen Puffer genau einen Producer und einen Consumer, weckt das notify() des Consumers stets den Producer (und umgekehrt).
- ▶ Was aber, wenn es mehrere Producers gibt? Oder mehrere Consumers?

Puffer der Größe 1, mit einem gespeicherten Element: P1->lock(), P1->wait(), C1->lock(), P2->lock(), C1->storeData(), C1->notify(), C1->unlock(), P2->removeData(), P2->unlock(), P1->removeData() E P1 versucht ein Element zu entfernen, welches nicht mehr vorhanden ist.

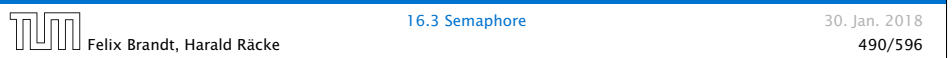

## Consumer/Producer

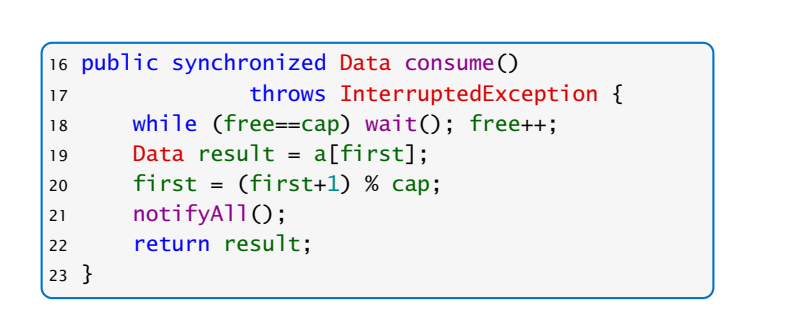

▶ Wenn ein Platz im Puffer frei wird, werden sämtliche Threads aufgeweckt — obwohl evt. nur einer der Producer bzw. nur einer der Consumer aktiv werden kann.

### Consumer/Producer

#### 3. Idee: Semaphore

- *F* Producers und Consumers warten in verschiedenen Schlangen.
- ▶ Die Producers warten darauf, dass free > 0 ist.
- **►** Die Consumers warten darauf, dass cap-free > 0 ist.

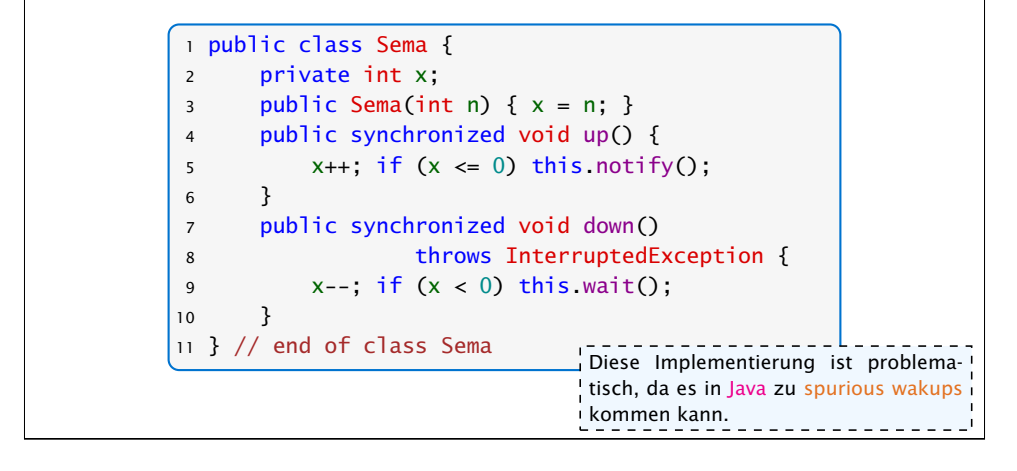

## **Semaphore**

- **►** Ein Semaphor enthält eine private int-Objekt-Variable und bietet die synchronized-Methoden up() und down() an.
- **► up() erhöht die Variable, down() erniedrigt sie.**
- **▶ Ist die Variable positiv, gibt sie die Anzahl der verfügbaren** Resourcen an.
	- Ist sie negativ, zählt sie die Anzahl der wartenden Threads.
- ► Eine up()-Operation weckt genau einen wartenden Thread auf.

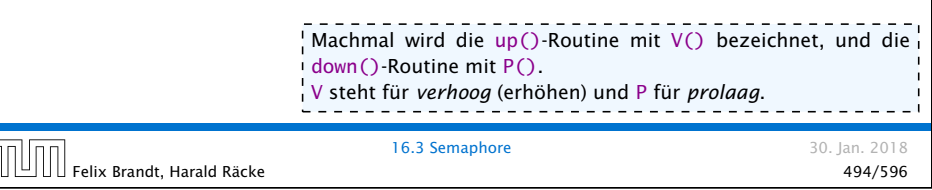

## Semaphore – Alternative Implementierung

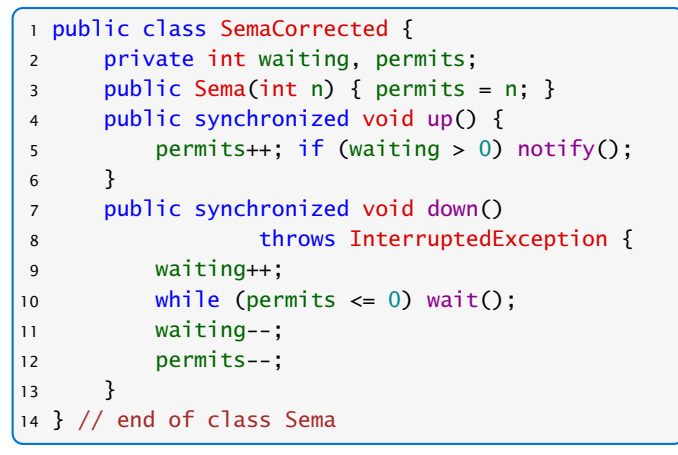

#### Anwendung – 1. Versuch

T

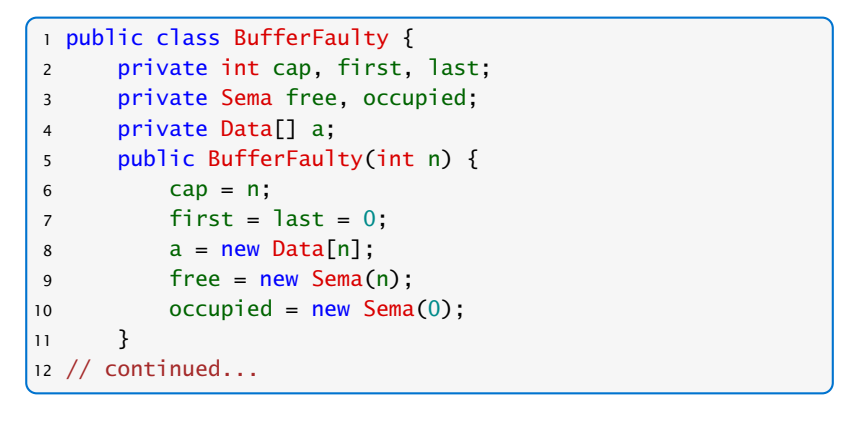

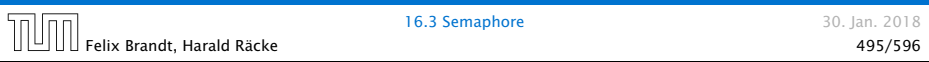

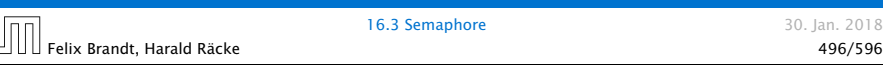

#### Anwendung – 1. Versuch

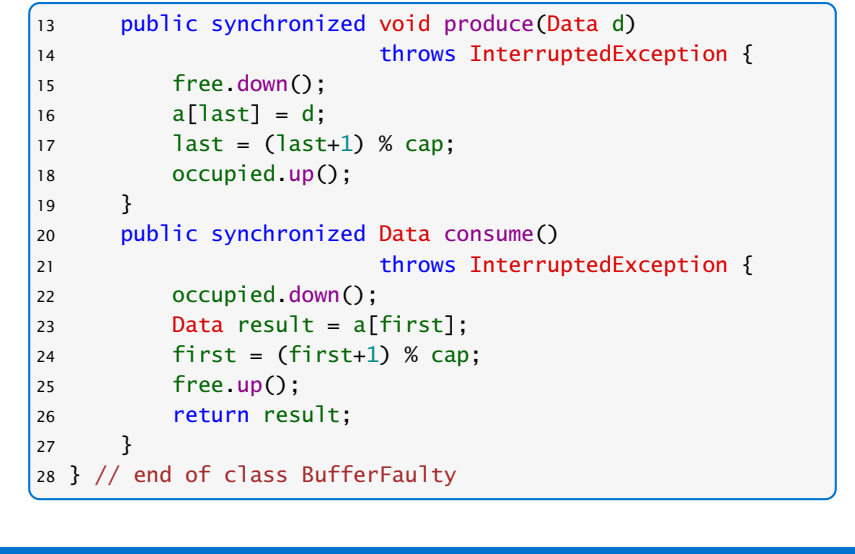

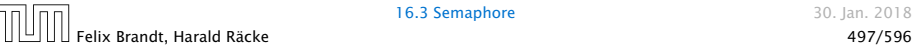

**16.3 Semaphore** 30. Jan. 2018

#### 2. Versuch – Entkopplung der Locks

```
12 // Methoden sind nicht synchronized
13 public void produce(Data d) throws
14 InterruptedException {
15 free.down();
16 synchronized (this) {
17 a[last] = d; last = (last+1) % cap;
18 }
19 occupied.up();
20 }
21 public Data consume() throws
22 InterruptedException {
23 Data result; occupied.down();
24 synchronized (this) {
25 result = a[first]; first = (first+1) % cap;
26 }
27 free.up(); return result;
2829 } // end of corrected class Buffer
```
#### Deadlock

- **▶ Gut gemeint aber leider fehlerhaft...**
- *ñ* Jeder Producer benötigt zwei Locks gleichzeitig, um zu produzieren:
	- 1. dasjenige für den Puffer;
	- 2. dasjenige für einen Semaphor.
- ► Muss er für den Semaphor ein wait() ausführen, gibt er das Lock für den Semaphor wieder zurück. . . nicht aber dasjenige für den Puffer!!!
- **Die Folge ist, dass niemand mehr eine Puffer-Operation** ausführen kann, insbesondere auch kein up() mehr für den Semaphor  $\Rightarrow$  Deadlock
- **16.3 Semaphore** 30. Jan. 2018 Felix Brandt, Harald Räcke والمسترجم المسترجمة المسترجمة المسترجمة المسترجمة المسترجمة المسترجمة المسترجمة الم<br>498/596 - 498/596 مسترجمة المسترجمة المسترجمة المسترجمة المسترجمة المسترجمة المسترجمة المسترجمة المسترجمة المس

## Erläuterung

- ▶ Das Statement synchronized (obj) { stmts } definiert einen kritischen Bereich für das Objekt obj, in dem die Statement-Folge stmts ausgeführt werden soll.
- **Filter** Threads, die die neuen Objekt-Methoden void produce(Data d) bzw. Data consume() ausführen, benötigen zu jedem Zeitpunkt nur genau ein Lock.

Man kann sich eine synchronized-Methode vorstellen, als hätte sie solch einen synchronized (this)-Block um den gesamten Funktionsrumpf.

#### 16.4 RW-Locks

#### Ziel:

- ▶ eine Datenstruktur soll gemeinsam von mehreren Threads benutzt werden.
- ▶ Jeder Thread soll (gefühlt) atomar auf die Datenstruktur zugreifen.
- **E** Lesende Zugriffe sollen die Datenstruktur nicht verändern, schreibende Zugriffe dagegen können die Datenstruktur modifizieren.

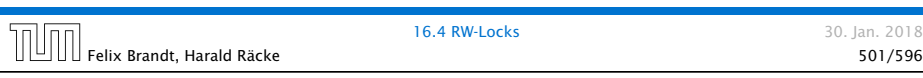

#### Implementierung

#### 1. Idee: Synchronisiere Methodenaufrufe

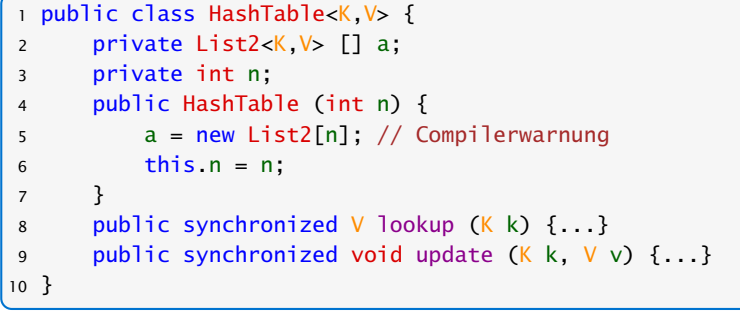

#### Hashtabelle

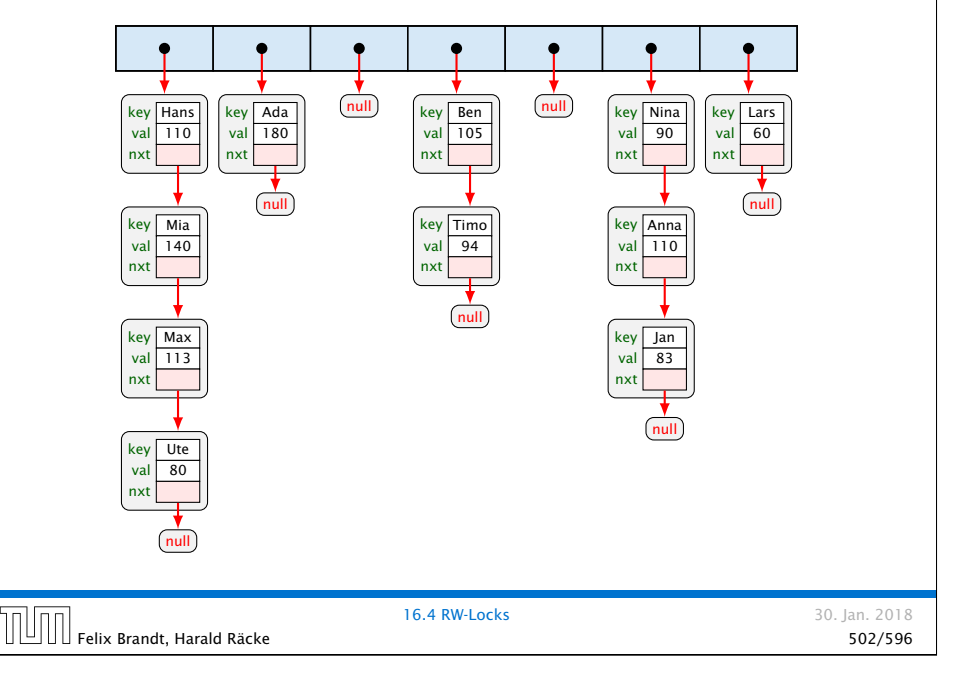

#### Arrays und Generics

Wir sagen  $a = new List2[n]$  anstatt  $a = new$ List2<K,V>[n]. Letzteres führt zu einem Compilerfehler.

Wir bekommen hier eine Compilerwarnung, da wir Arrays mit Generics mischen.

Weder der Compiler noch die Laufzeitumgebung kann sicherstellen, dass das Array wirklich nur Elemente vom Typ List2<K,V> enthält.

Der Programmierer muss das sicherstellen...

#### **Diskussion**

- **▶ Zu jedem Zeitpunkt darf nur ein Thread auf die HashTable** zugreifen.
- ► Für schreibende Threads ist das evt. sinnvoll.
- ▶ Threads, die nur lesen, stören sich gegenseitig aber überhaupt nicht!

#### =⇒ ReaderWriterLock

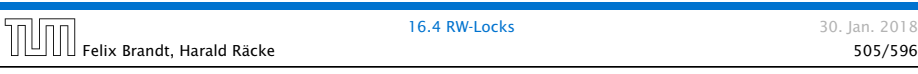

#### Implementierung

```
1 public class RW {
2 private int countReaders = 0;
3
4 public synchronized void startRead()
5 throws InterruptedException {
6 while (countReaders < 0) wait();
7 countReaders++;
8 }
9
10 public synchronized void endRead() {
11 countReaders--;
12 if (countReaders == 0) notify();
13 }
14 // continued...
```
#### RW-Lock

- ▶ ist entweder im Lese-Modus, im Schreibmodus oder frei.
- **▶ Im Lese-Modus dürfen beliebig viele Leser eintreten,** während sämtliche Schreiber warten müssen.
- **F** Haben keine Leser mehr Interesse, ist das Lock wieder frei.
- **▶ Ist das Lock frei, darf ein Schreiber eintreten. Das RW-Lock** wechselt nun in den Schreib-Modus.
- **▶ Im Schreib-Modus müssen sowohl Leser als auch weitere** Schreiber warten.
- ▶ Ist ein Schreiber fertig, wird das Lock wieder frei gegeben. . .
- 16.4 RW-Locks 30. Jan. 2018  $\left|\left|\left|\left|\left|\right|\right|\right|\right|$   $_{\rm Felix~Brandt,~Hardd~Räcke}$

#### Implementierung

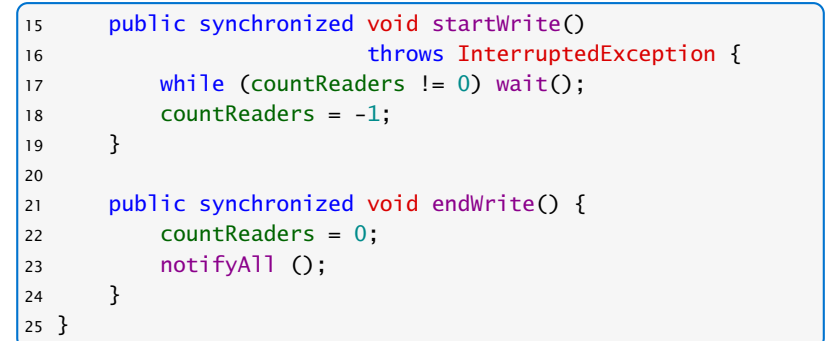

16.4 RW-Locks 30. Jan. 2018  $\text{F}$ elix Brandt, Harald Räcke 507/596  $\sim$  507/596  $\sim$  507/596  $\sim$  507/596  $\sim$  507/596  $\sim$ 

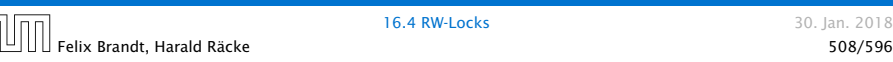

#### **Diskussion**

- ▶ Die Methoden startRead(), und endRead() sollen eine Leseoperation eröffnen bzw. beenden.
- ▶ Die Methoden startWrite(), und endWrite() sollen eine Schreiboperation eröffnen bzw. beenden.
- ▶ Die Methoden sind synchronized, damit sie selbst atomar ausgeführt werden.
- *ñ* Die unterschiedlichen Modi eines RW-Locks sind mit Hilfe des Zählers count implementiert.
- **▶ Ein negativer Zählerstand entspricht dem Schreib-Modus,** während ein positiver Zählerstand die Anzahl der aktiven Leser bezeichnet.

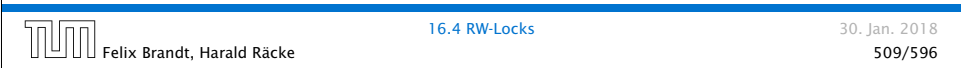

```
Die HashTable mit RW-Lock
     1 public class HashTable<K,V> {
     2 private RW rw;
     3 private List2<K,V> [] a;
     4 private int n;
     5 public HashTable (int n) {
     6 rw = new RW();
     7 \qquad a = new List2[n];8 this.n = n;
     9 }
     10 // continued...
                       16.4 RW-Locks 30. Jan. 2018
 Felix Brandt, Harald Räcke 511/596
```
#### **Diskussion**

- **▶ startRead() führt erst dann kein wait() aus, wenn das** RW-Lock entweder frei oder im Lese-Modus ist. Dann wird der Zähler inkrementiert.
- *ñ* endRead() dekrementiert den Zähler wieder. Ist danach das RW-Lock frei, wird ein(!) wartender Thread benachrichtigt; dieses ist automatisch ein schreibender Thread.
- **▶ startWrite() führt erst dann kein wait() aus, wenn das** RW-Lock definitiv frei ist.

Dann wird der Zähler auf -1 gesetzt.

**▶ endWrite() setzt den Zähler wieder auf 0 zurück und** benachrichtigt dann alle wartenden Threads.

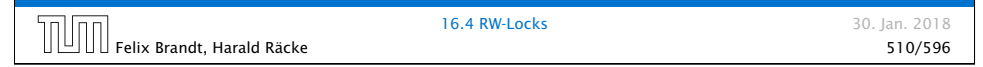

#### Die HashTable mit RW-Lock

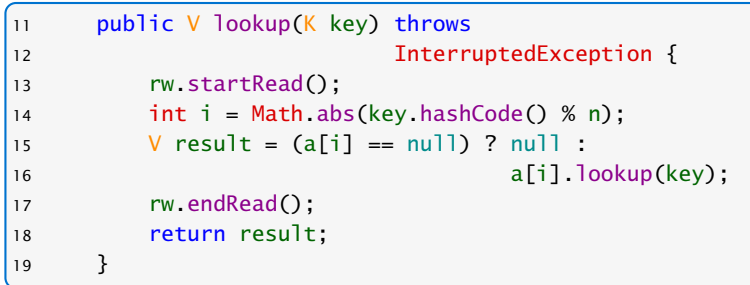

▶ Da lookup() nicht weiß, wie mit einem interrupt umzugehen ist, wird die Exception weiter geworfen.

#### Die HashTable mit RW-Lock

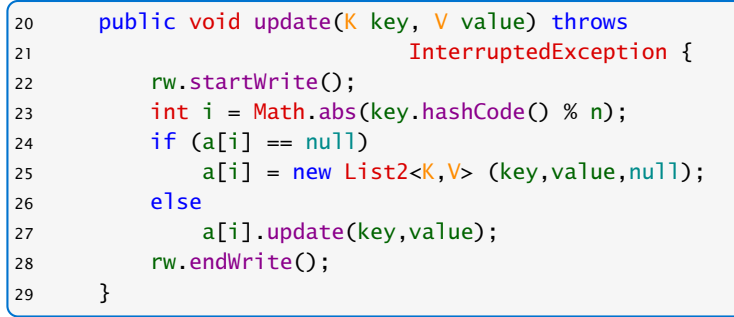

**▶ Die Methode update(K key, V value) der Klasse** List2<K,V> sucht nach Eintrag für key. Wird dieser gefunden, wird dort das Wert-Attribut auf value gesetzt.

Andernfalls wird ein neues Listenobjekt für das Paar (key,value) angefügt.

#### Realisierung

```
1 class ListHead<K,V> {
2 private List2<K,V> list = null;
3 private RW rw = new RW();
4 public V lookup (K key) throws InterruptedException {
5 rw.startRead();
6 V result= (list==null) ? null : list.lookup(key);
7 rw.endRead();
8 return result;
9 }
10 public void update (K key, V value) throws
11 InterruptedException {
12 rw.startWrite();
13 if (list == null)
14 list = new List2<K,V>(key, value, null);
15 else list.update(key,value);
16 rw.endWrite();
17 } }
```
#### Diskussion

- **•** Die neue Implementierung unterstützt nebenläufige Lesezugriffe auf die HashTable.
- **Fin einziger Lesezugriff blockiert aber Schreibzugriffe** selbst, wenn sie sich letztendlich auf andere Teillisten beziehen und damit unabhängig sind...
- **F** Genauso blockiert ein einzelner Schreibzugriff sämtliche Lesezugriffe, selbst wenn sie sich auf andere Teillisten beziehen...
- $\Rightarrow$  Eingrenzung der kritischen Abschnitte...

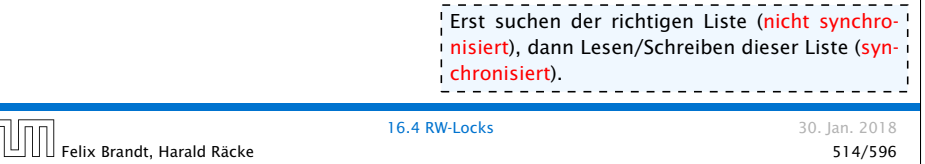

#### **Diskussion**

- **▶ Jedes Objekt der Klasse ListHead enthält ein eigenes** RW-Lock zusammen mit einer Liste (eventuell null).
- **Die Methoden lookup() und update wählen erst** (unsynchronisiert) die richtige Liste aus, um dann geordnet auf die ausgewählte Liste zuzugreifen. . .

```
// in der Klasse HashTable:
public V lookup (K key) throws InterruptedException {
    int i = Math.abs(key.hashCode() % n);return a[i].lookup(key);
}
public void update (K key, V value)
                   throws InterruptedException {
    int i = Math.abs(key.hashCode() % n);a[i].update (key, value);
}
```
Felix Brandt, Harald Räcke 516/596

#### Lock Support in Java

- **▶ ReentrantLock** 
	- lock(), unlock(), tryLock(), newCondition()

wait(), notify() heißen await() und signal() und werden auf einem Condition-Objekt ausgeführt.

- *ñ* Ein ReentrantLock kann in einer anderen Funktion/einem anderen Block (anders als synchronized) freigegeben werden.
- **▶ Achtung:** Ein Reentrant-Lock kann nicht von einem anderen Thread freigegeben werden.

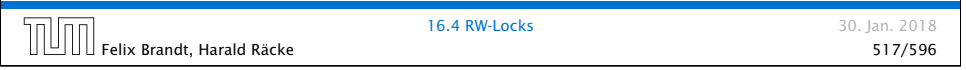

#### Lock Support in Java

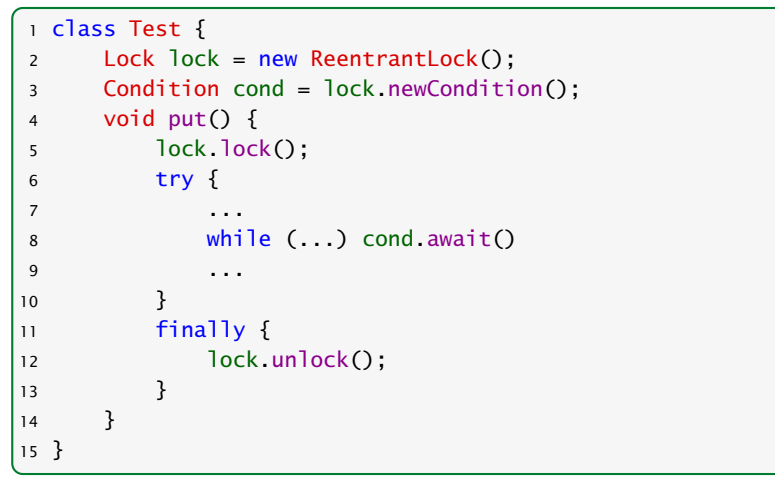

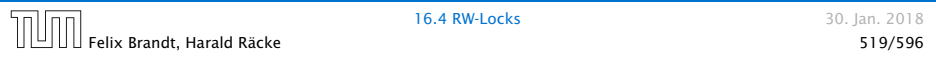

### Lock Support in Java

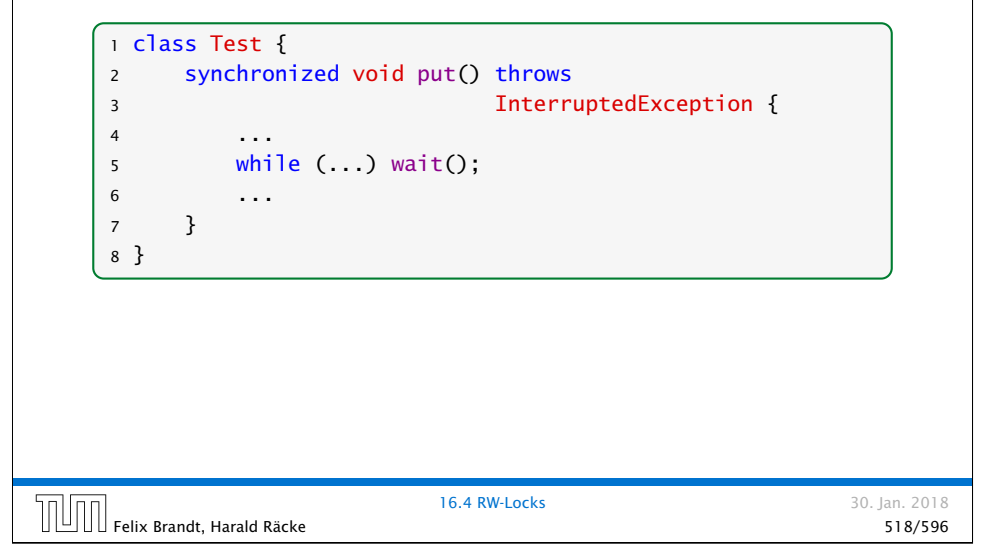

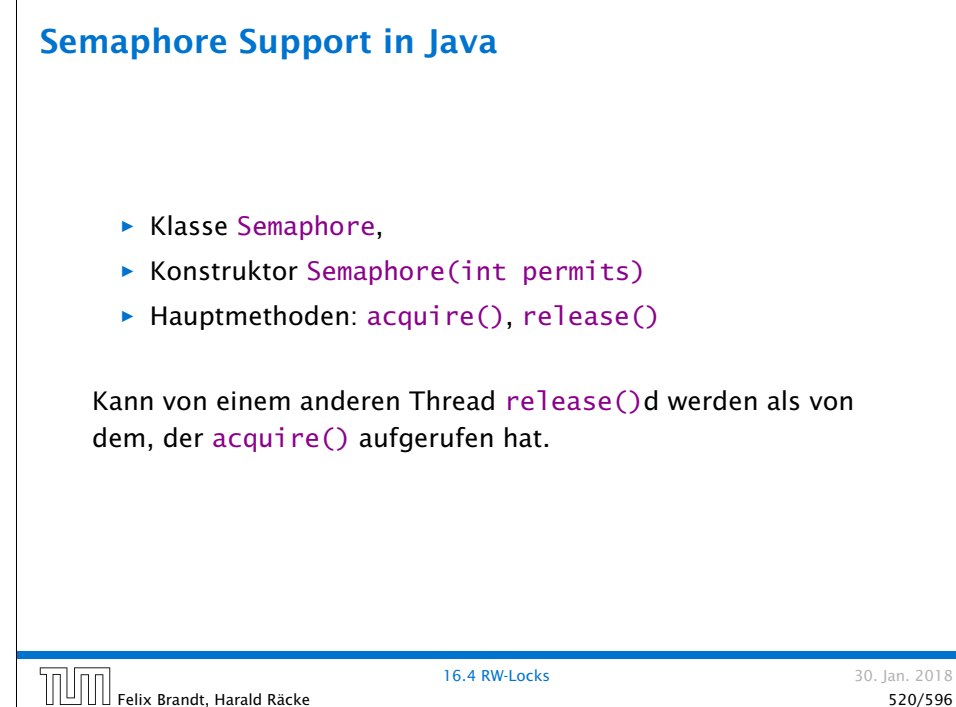

#### RW-Locks in Java

- ▶ Klasse ReentrantReadWriteLock
- *ñ* readLock(), writeLock gibt das zugehörige readLock, bzw. writeLock zurück.

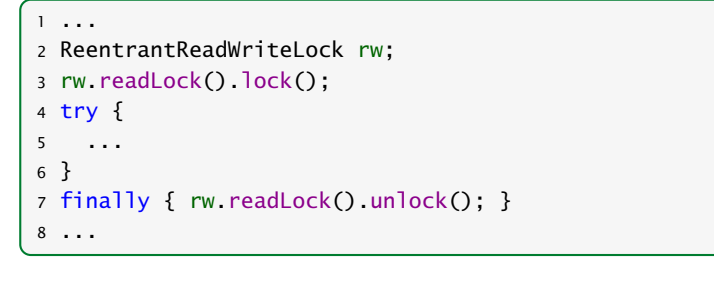

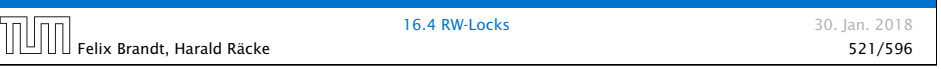

#### Warnung

Threads sind nützlich, sollten aber nur mit Vorsicht eingesetzt werden. Es ist besser,

- **▶ . . . wenige Threads zu erzeugen als mehr.**
- **▶ ... unabhängige Threads zu erzeugen als sich wechselseitig** beeinflussende.
- **▶ ... kritische Abschnitte zu schützen, als nicht** synchronisierte Operationen zu erlauben.
- **▶ ... kritsche Abschnitte zu entkoppeln, als sie zu schachteln.**

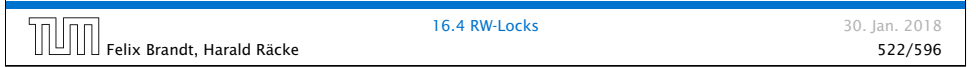

#### Warnung

Finden der Fehler bzw. Überprüfung der Korrektheit ist ungleich schwieriger als für sequentielle Programme:

- ▶ Fehlerhaftes Verhalten tritt eventuell nur gelegentlich auf. . .
- **bzw. nur für bestimmte Scheduler.**
- **▶ Die Anzahl möglicher Programm-Ausführungsfolgen mit** potentiell unterschiedlichem Verhalten ist gigantisch.
- $\blacktriangleright$  Heisenbugs.

Ein Heisenbug ist ein Bug, der verschwindet wenn man das System beobachtet...